# ronde flyers

# aanleverspecificaties

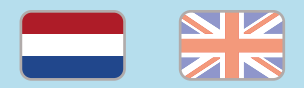

### 1. De basis

- • Maak je bestanden op in Adobe InDesign of Adobe Illustrator.
- • Lever alleen PDF bestanden aan in hetzelfde formaat als dat je besteld hebt.
- • Zorg voor 3 mm afloop rondom, zodat we goed kunnen snijden. (i)
- • Gebruik CMYK (fullcolour) als kleursysteem en zorg ervoor dat er geen RGB en Pantonekleuren in je bestand aanwezig zijn.
- • Gebruik scherpe afbeeldingen. Minimaal 225 ppi, het liefst 300 ppi.
- Sla je bestand op als PDF/X-1a:2001.  $(i)$

#### 2. InDesign en Illustrator template

- [Download onze template](https://www.peterprint.nl/media/media/aanleverspecificaties/ronde-flyers-drukken.zip) voor ronde flyers.
- Er staan twee lagen in het template (Venster > Lagen):
	- 1. Stans: in deze laag hebben wij de stansvorm vastgezet. Deze wordt niet meegedrukt, maar alleen gebruikt voor het stansen van de vorm.

2. Opmaak: in deze laag maak je het fullcolour ontwerp, dus zonder de stansvorm.

#### 3. Aanlevering met boorgat

Wil je een ronde flyer van een boorgat voorzien?

- • Voeg in de laag Stans een klein rondje van 4 of 5 mm doorsnede met een omlijning van 0,25 pt lijndikte toe. Geef de omlijning van dit rondje de kleur Stans. Deze kleur vind je in de kleurenbibliotheek van de template.
- • Zet het boorgat op Overdrukken:
	- • Selecteer het boorgat in de laag 'Stans'.
	- • InDesign: ga naar Venster > Uitvoer > Kenmerken en vink de optie 'Lijn overdrukken' aan.
	- • Illustrator: ga naar Venster > Kenmerken en vink de optie 'Lijn overdrukken' aan.

# Let op!

- Gebruik een veiligheidsmarge van 3 mm binnen de snijrand, vrij van belangrijke teksten en objecten. (i)
- Zorg dat de inktdekking niet boven 250% uitkomt. (1)
- Als je zwarte bedrukking bestelt, lever dan ook zwart aan.
- • Voor diepzwarte volvlakken gebruik je de kleursamenstelling C: 50 M: 50  $Y: 50 K: 100.$  (i)
- • Voor kleine zwarte tekst gebruik je de kleursamenstelling C: 0 M: 0 Y: 0  $K: 100.$  (i)
- • Zet eventueel lettertypes om naar lettercontouren (outlines).
- • Plaats meerdere ontwerpen in 1 PDF bestand in oplopende volgorde: voor - achter - voor- achter.

# round flyers

specifications

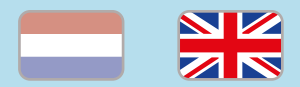

## 1. General guidelines

- • Design your files in Adobe InDesign or Adobe Illustrator.
- • Only upload PDF documents in the same dimensions that you ordered.
- • Make sure there is a 3 mm bleed all around, so we can cut it right.  $(i)$
- • Use CMYK (fullcolour). We print in fullcolour, so make sure your file doesn't contain RGB or spot (Pantone) colours.
- • Use high resolution images. We recommend a resolution of at least 250 ppi, but prefer 300 ppi.
- Save your file as PDF/X-1a:2001.  $(i)$

### 2. InDesign en Illustrator template

• [Download our template](https://www.peterprint.nl/media/media/aanleverspecificaties/ronde-flyers-drukken.zip) for round flyers.

The template contains two layers:

1. Stans: in this layer we have secured the die cut. The die cut will not be printed and will only be used for die cutting.

2. Opmaak: in this layer you place your design.

3. Preparing with drill hole Do you want a round flyer with a drill hole in it?

- $\cdot$  Add a 4 or 5 mm circle in a 0,25 pt line.
- • Change the colour of the line with the Stans swatch. You can find this Swatch in the colour swatches within the template.
- • Place the die-cut line in overprint:
	- • Select the objects in the 'Stans' layer.
	- • InDesign: go to Window > Output > Attributes and check the boxes for 'Line overprint'.
	- • Illustrator: go to Window > Attributes and check the boxes for 'Line overprint'.

# Caution!

- • Use a safety margin of 3 mm from the trim line, free of important text and objects. (i)
- Make sure the ink coverage does not exceed 250%.
- When ordering in black print, only use black in your design.
- For a rich black colour on large objects, use C: 50 M: 50 Y: 50 K: 100.
- • Design small black text as C: 0 M: 0 Y: 0 K: 100[.](https://www.peterprint.nl/blog/hoe-krijg-je-een-diepzwarte-bedrukking) (i)
- Convert text to outlines if necessary.  $(i)$
- • Place multiple designs in 1 PDF file in ascending order: front - back - front back. (i)

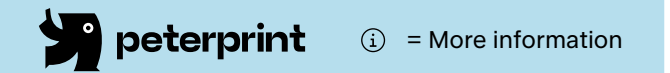